‐ ausgefülltes Formular bitte elektronisch an **einspeisung@leitungspartner.de**

## **Anmeldung von Bilanzkreiswechseln / Erstzuordnung von Neuanlagen / Rückzuordnung von Anlagen**

Dieses Formular ist ausschließlich vom Anlagenbetreiber zu verwenden.

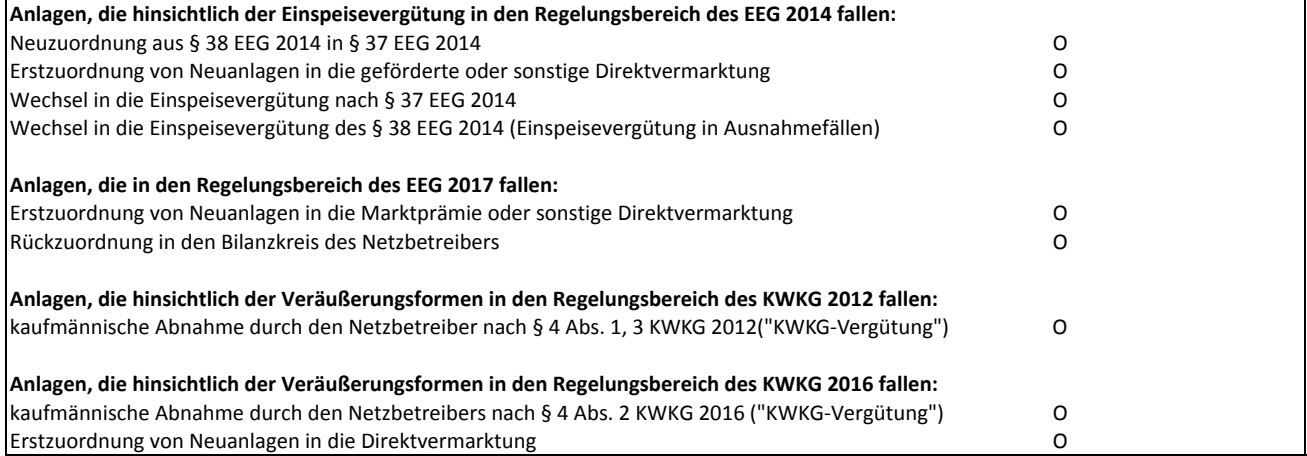

## **Anschrift Anlagenbetreiber**

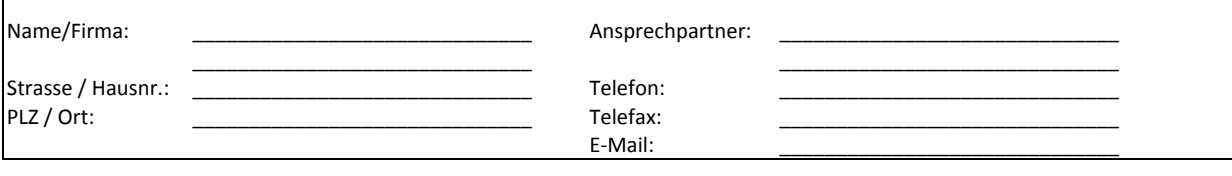

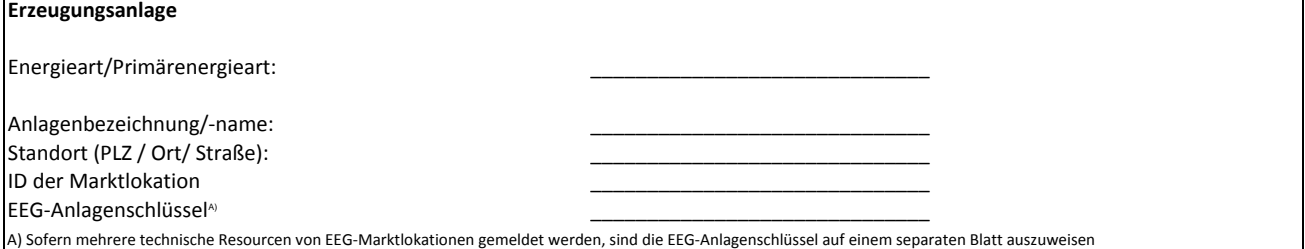

Bei der Anmeldung weiterer IDs von Marktlokationen/Tranchen sind diese jeweils in einem separaten Formular anzumelden (eine Anmeldung für jeweils eine Marktlokation/Tranche).

Die Strommengen der genannten Marktlokation/Tranche sollen ab dem \_\_\_\_\_\_\_\_\_\_\_\_\_\_\_ (Datum) gemäß nachstehenden Angaben zugeordnet werden.

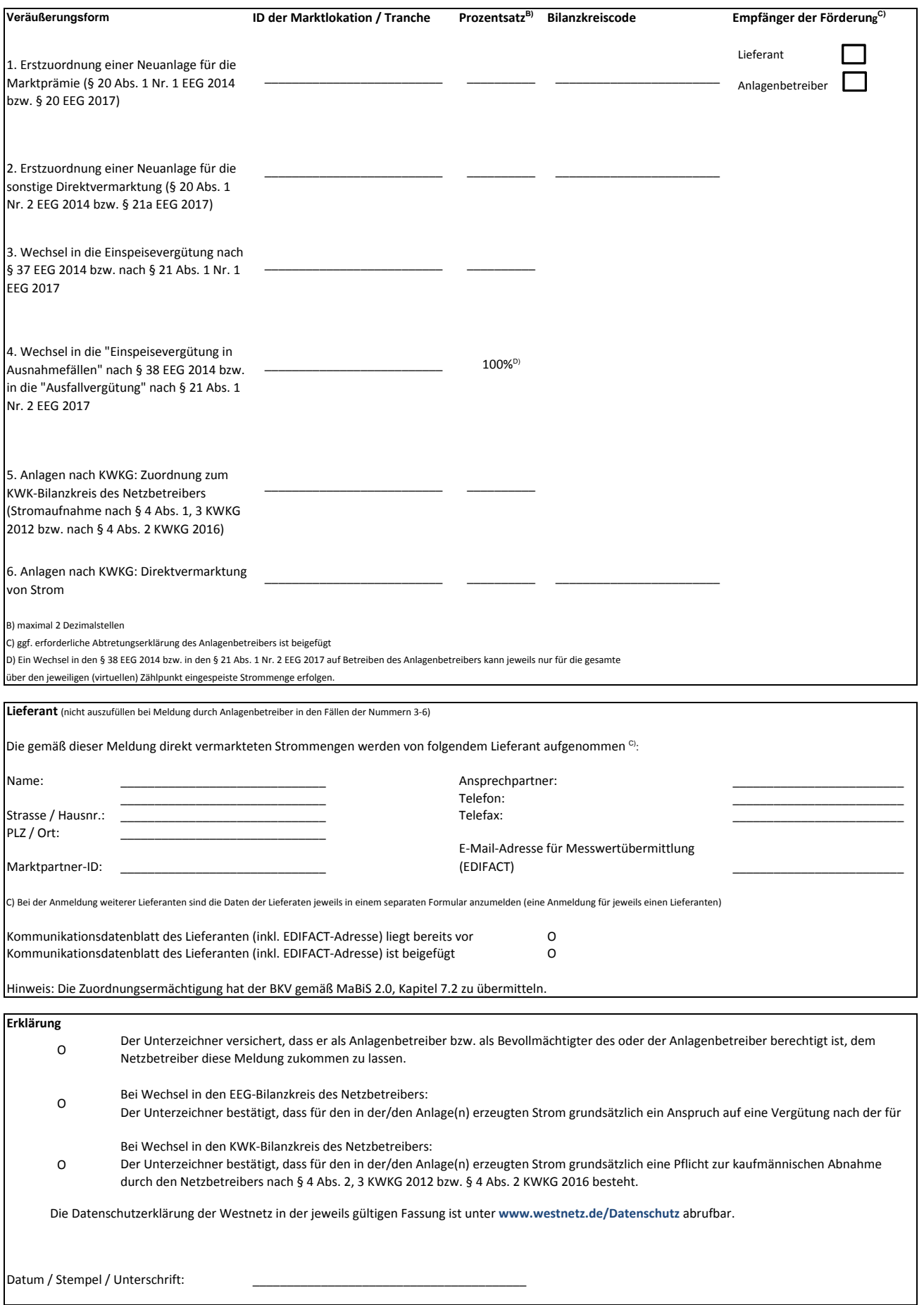

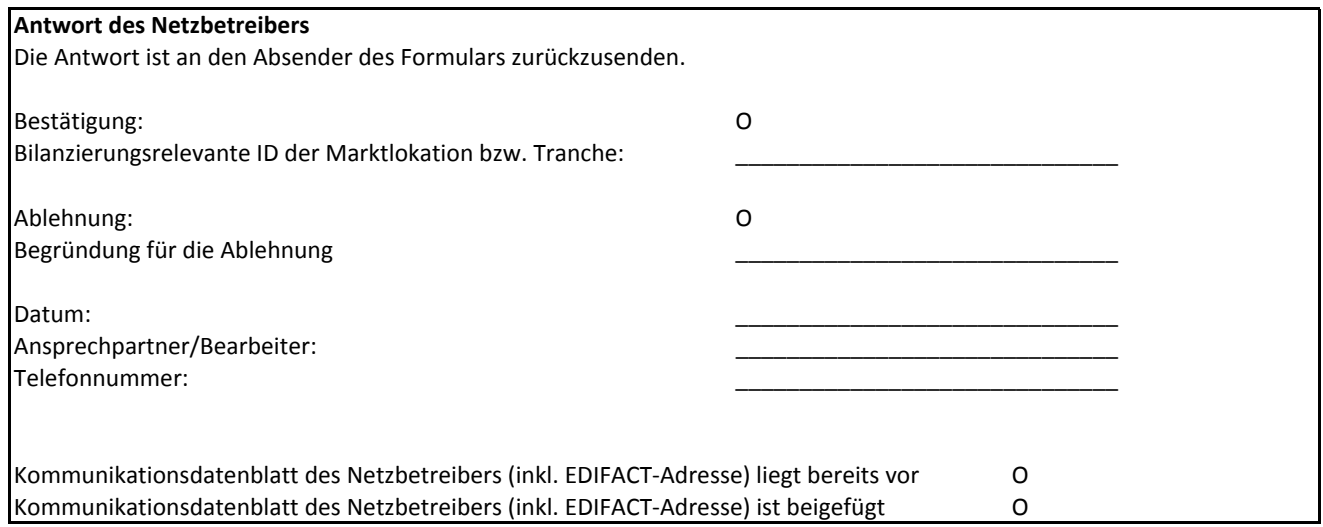